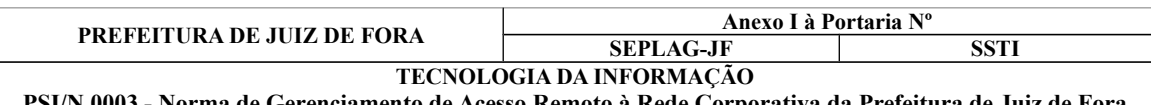

**PSI/N.0003 - Norma de Gerenciamento de Acesso Remoto à Rede Corporativa da Prefeitura de Juiz de Fora** Versão: 1 Vigor em: / /2014 Pag.: 1/4

# **ANEXO I**

# **1. Objetivo:**

Estabelecer os critérios e procedimentos para os usuários de Tecnologia da Informação e prestadores de serviço que necessitem acessar remotamente o ambiente da rede corporativa da PJF.

### **2. Abrangência:**

Aplica-se a todos os usuários de informática e prestadores de serviços que necessitem acessar remotamente o ambiente corporativo da PJF.

### **3. Terminologia e Abreviações:**

**3.1. Acesso remoto** - Acesso realizado, a partir de um computador remoto, aos equipamentos servidores, estações de trabalho ou serviços de rede disponibilizados pela SSTI.

**3.2. IP** (*Internet Protocol*) - Protocolo responsável pelo endereçamento dos dados que são transmitidos pelos computadores.

**3.3. Patches** (*hotfixes*) - Atualizações de segurança do sistema operacional.

**3.4. P2P** (*Peer-to-Peer* - Ponto a ponto) - É uma arquitetura de sistemas distribuídos caracterizada pela descentralização das funções na rede, em que cada equipamento realiza tanto funções de servidor quanto de cliente. Muito utilizado em aplicativos de troca de arquivos.

**3.5. SPAM** - Mensagem de correio eletrônico não solicitada, enviada em grande quantidade para uma lista de e-mails, fóruns ou grupos de discussão.

**3.6. VPN** (*Virtual Private Network* - Rede Privada Virtual) - É uma rede privada que usa a estrutura de uma rede pública (como por exemplo, a Internet) para transferir dados, permitindo a implementação de protocolos de segurança na transmissão.

#### **4. Documentos complementares:**

PSI/N.0002 - Norma de Homologação de Estação de Trabalho.

#### **5. Regras e Diretrizes:**

**5.1.** Somente terão direito ao acesso remoto à rede corporativa da PJF, os usuários e prestadores de serviços que comprovadamente, necessitem do recurso para desempenho de atividades do interesse da PJF.

**5.2.** O cadastramento do funcionário deverá ser solicitado formalmente à SEPLAG-JF/SSTI, através do envio de memorando e preenchimento do formulário contido no ANEXO II, em que serão relacionados os serviços, sistemas e equipamentos servidores que serão acessados, bem como as justificativas pertinentes.

**5.3.** O usuário deve sempre garantir a autenticidade e veracidade de todos os dados que informar através de preenchimento do formulário, mantendo permanentemente atualizadas as informações fornecidas à PJF, sendo o único responsável pelas declarações falsas ou inexatas que prestar e que vierem a causar prejuízos à Prefeitura ou a terceiros.

**5.4.** A liberação para acesso remoto será analisada pela SEPLAG-JF/SSTI e somente será liberado caso não comprometa, de forma alguma, a segurança da rede corporativa da PJF.

**5.5.** O acesso remoto à rede corporativa da PJF deve ser realizado por meio de endereço de IP fixo e válido na Internet.

**5.6.** O usuário ou prestador de serviços poderá ser auditado pela PJF, durante todo o acesso remoto.

**5.7.** O código de acesso fornecido pela SEPLAG-JF/SSTI ao usuário para acesso remoto é pessoal e intransferível.

#### **6. Equipamento Utilizado para Acesso Remoto:**

**6.1.** O equipamento que será utilizado no acesso remoto deverá estar atualizado com todos os *patches* de correção e de segurança fornecidos pelo fabricante, devidamente aplicados.

**6.2.** O equipamento deve possuir software antivírus homologado pela PJF, conforme estabelecido no ANEXO III da Norma PSI-N.0002 - Homologação de Estação de Trabalho.

**6.3.** As estações deverão estar livres de *malware* (vírus, *trojans*, *worms*, *keyloggers* e códigos maliciosos) antes de estabelecer a conexão remota com a rede corporativa da PJF.

**6.4.** O equipamento deve possuir *firewall* pessoal devidamente habilitado para proteção do acesso às informações da PJF.

**6.5.** Devem ser utilizadas somente ferramentas de segurança homologadas pela SSTI para acesso remoto. **7. Responsabilidades dos Usuários Autorizados para Acesso Remoto:**

**7.1.** Usar a conexão somente para finalidades e serviços da PJF.

**7.2.** Efetuar a configuração do equipamento utilizado para acesso remoto, conforme instruções da SEPLAG-JF/SSTI.

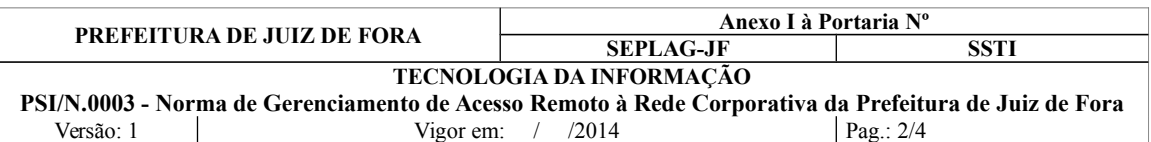

**7.3.** Não utilizar a conexão de acesso remoto para fins de rede de compartilhamento de arquivos tipo P2P, transmissão de e-mails não solicitados ou de propaganda (spam), transmissão de softwares mal-intencionados (vírus, *trojans* - cavalos de tróia, *worms*, *spywares* e assemelhados), acesso a pornografia ou conteúdo considerado ilegal pela legislação vigente, download de softwares ou arquivos sem licença do proprietário (pirata) e ocultação da própria identidade (*Proxy*).

**7.4.** Nunca compartilhar o acesso à rede da PJF com usuários não autorizados, por qualquer meio, inclusive através de compartilhamento por meio físico, ou através da divulgação de nome de usuário e senha.

# **8. Penalidades:**

**8.1.** A não observância de quaisquer das disposições contidas nesta norma implicará na aplicação de penalidades previstas no Estatuto Municipal e/ou na Legislação vigente.

### **9. Relação de Anexos:**

Anexo II - Termo de Responsabilidade para Acesso Remoto à Rede Corporativa.

# **10. Aprovação:**

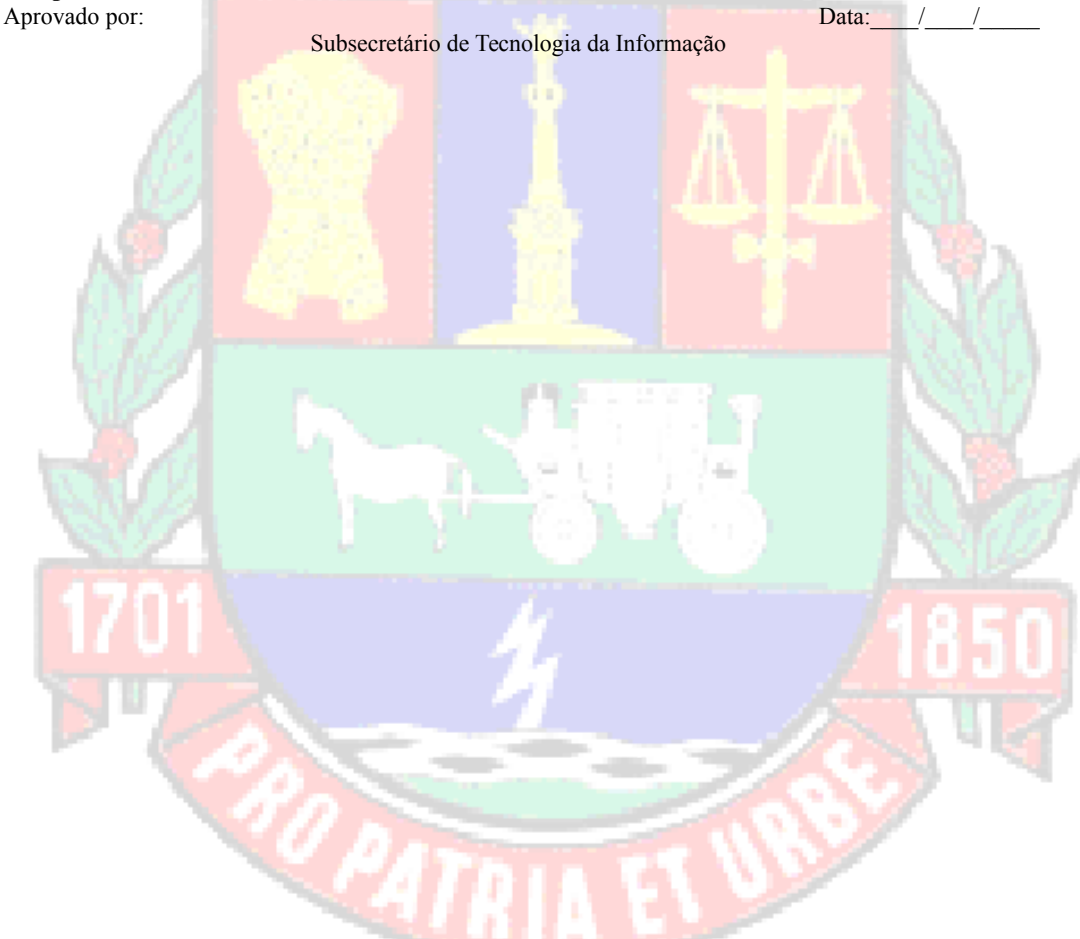

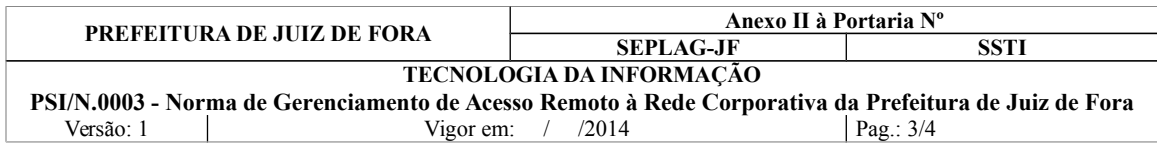

# **ANEXO II**

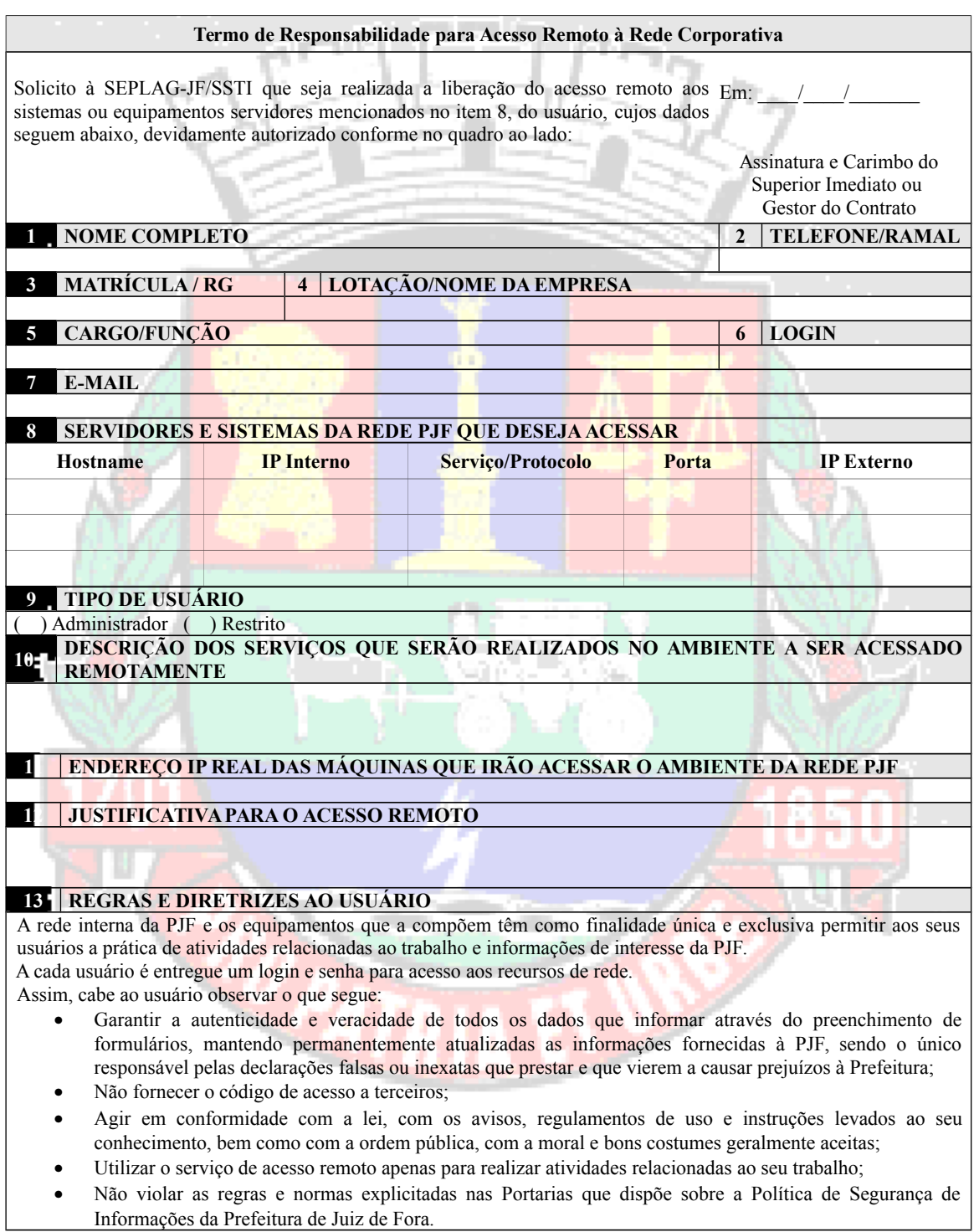

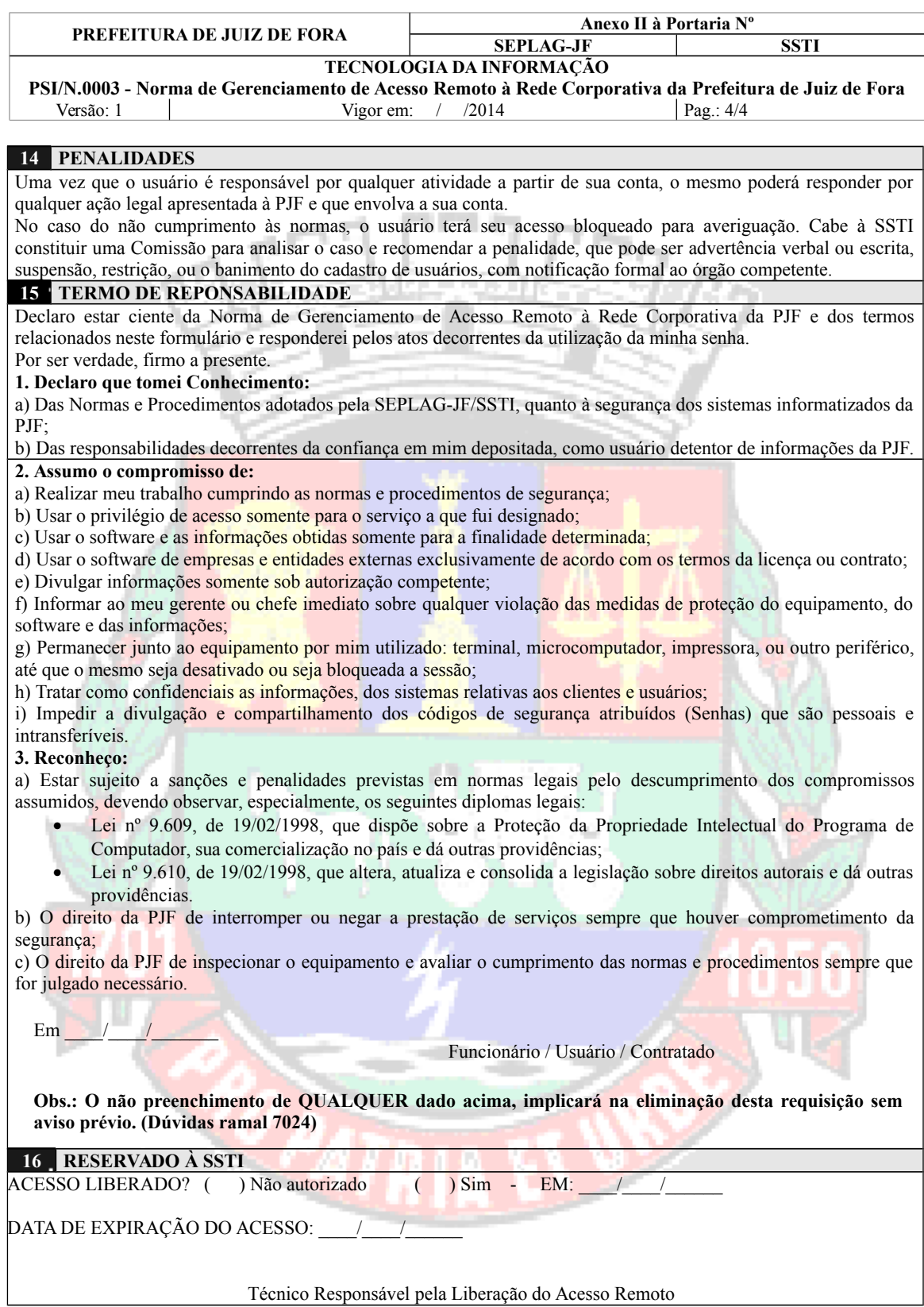